# Thread Synchronization

CSE4001 Operating Systems Concepts E. Ribeiro

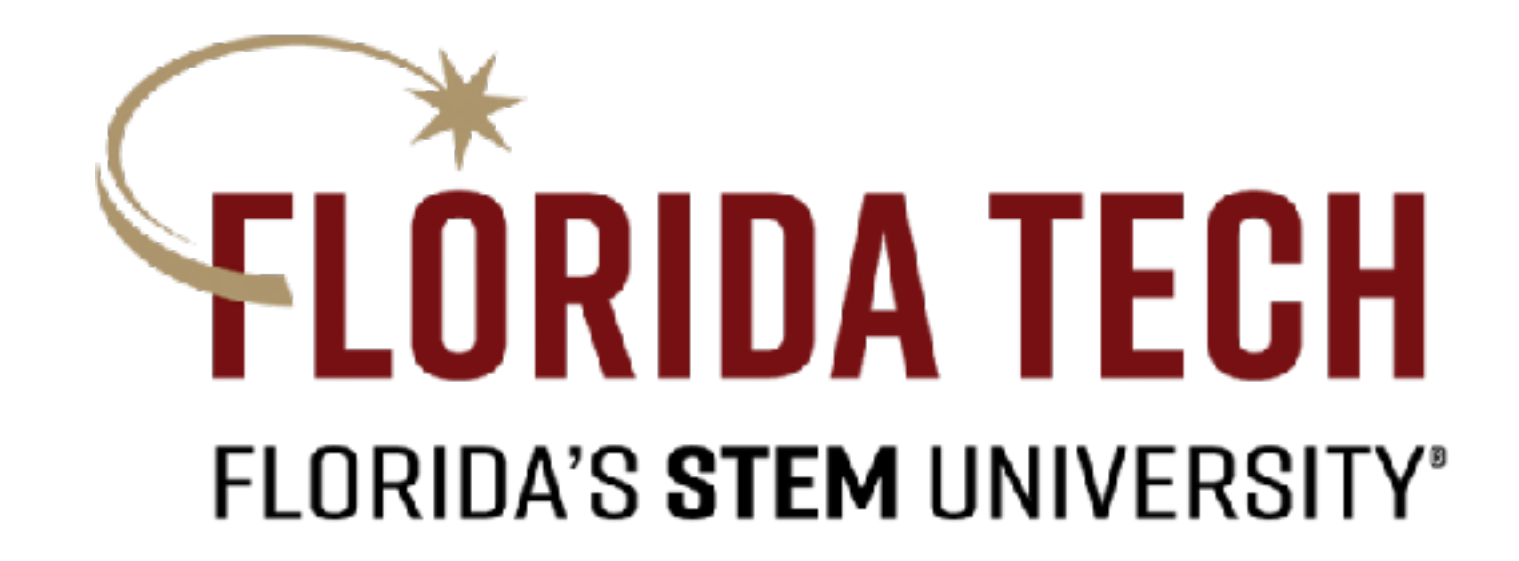

### Thread Synchronization (Part 1) CSE 4001

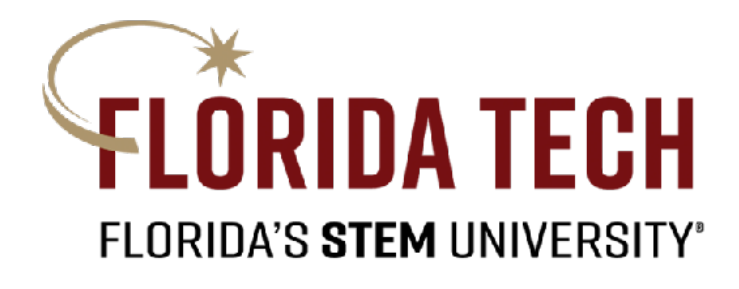

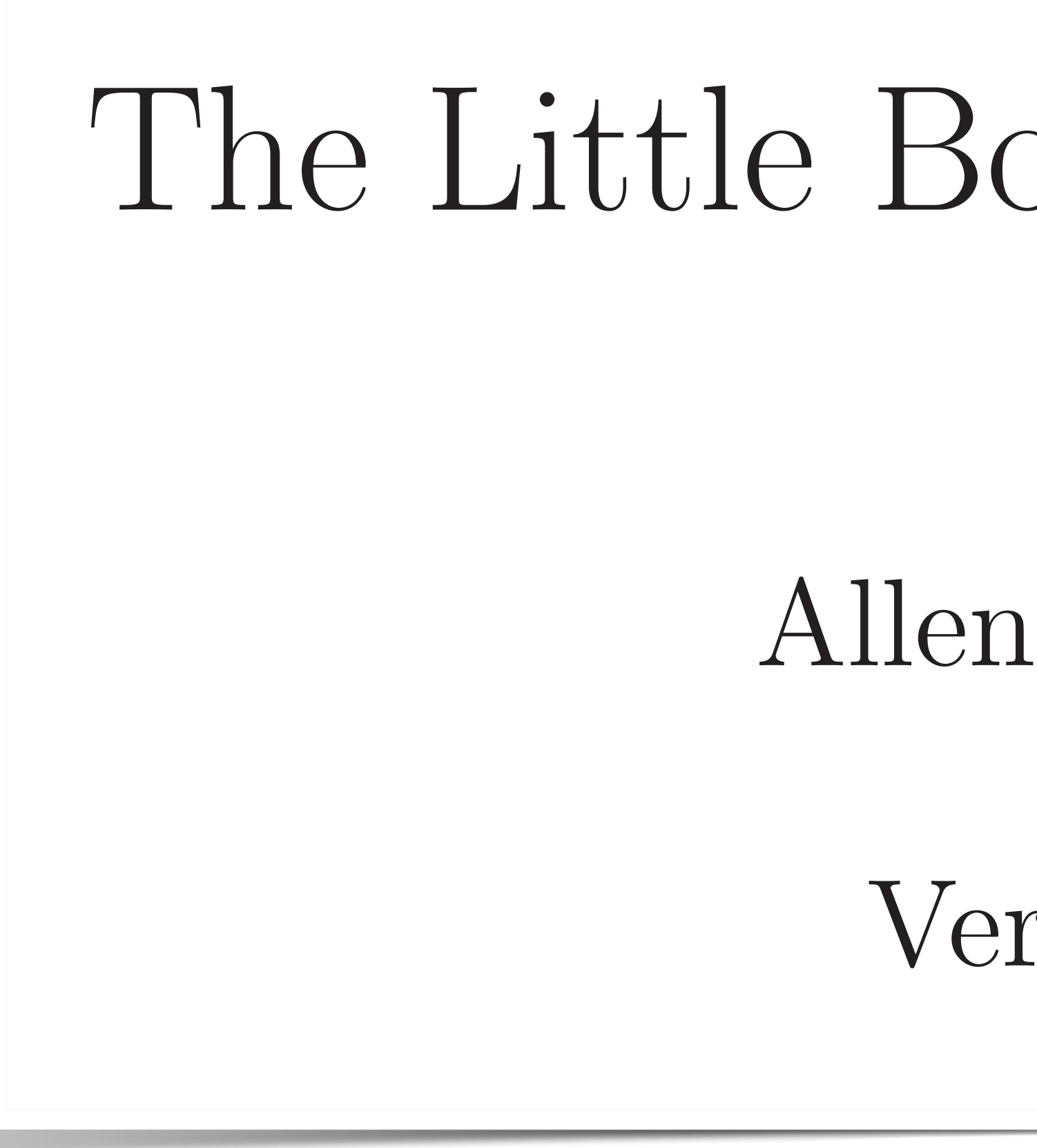

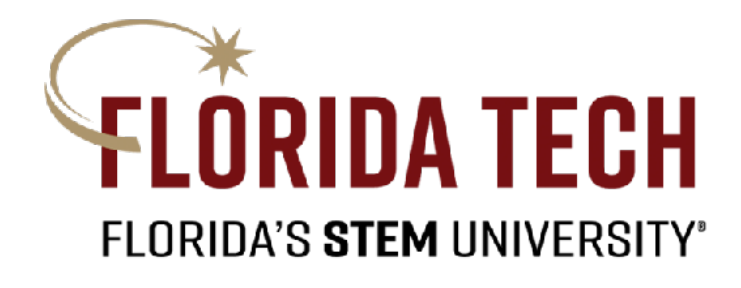

### The Little Book of Semaphores

Allen B. Downey

Version 2.2.1

**Book URL**: <https://greenteapress.com/wp/semaphores/>

### Non-deterministic execution order

• Concurrent programs are often non-deterministic as order of execution depends on the scheduler.  $\bullet$  Concurrent programs are ofte Chocalistic proposition of the concurrent means it is not possession means in the post-

Thread A

<sup>1</sup> print "yes"

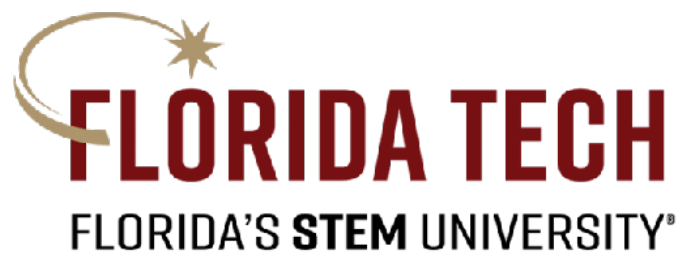

Thread B

$$
1 \vert \text{print} \text{ 'no"}
$$

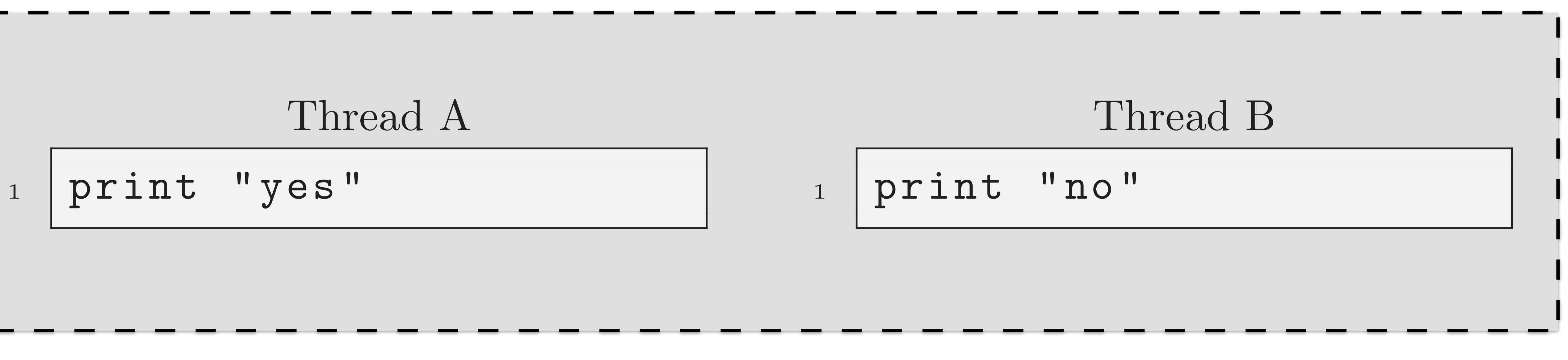

 $S^{\text{in}}$  at the program, which the probable Here is a simple program with two threat simple simple simple simple simple simple simple simple simple simple s Single program with two threads

### Concurrent writes on shared variables

• The value that gets printed depends on the order in which the statements are executed (i.e., the execution path).

Single program with two threads

#### Thread A

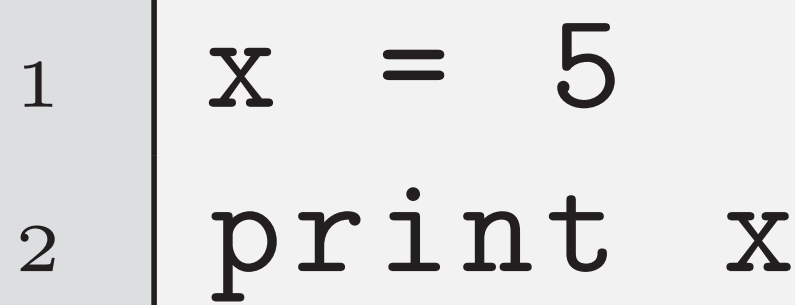

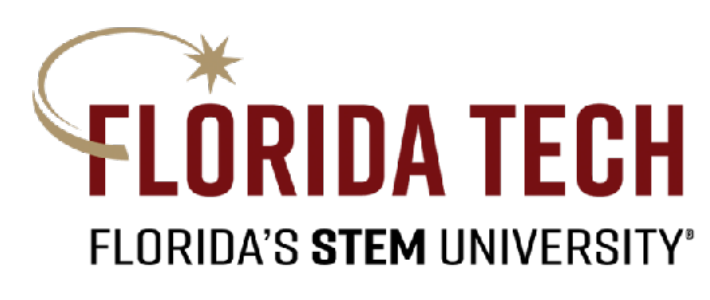

Thread B

$$
1 \mid x = 7
$$

what is the final value of the final value of the final value of the final value of the final value of these s<br>The final value of the final value of the final value of the final value of the final value of the final value

#### Concurrent updates on shared variables  $O_{\text{one}}$  is an increment, i.e. and increment, increment, i.e. which the new value  $\mathbb{R}^*$ **COLICULLAND EXAMPLE SHOWS EXAMPLE SHOWS A SHOW EXAMPLE CONCLUSION FLORIDA'S STEM UNIVI** Thread A

<sup>1</sup> temp = count

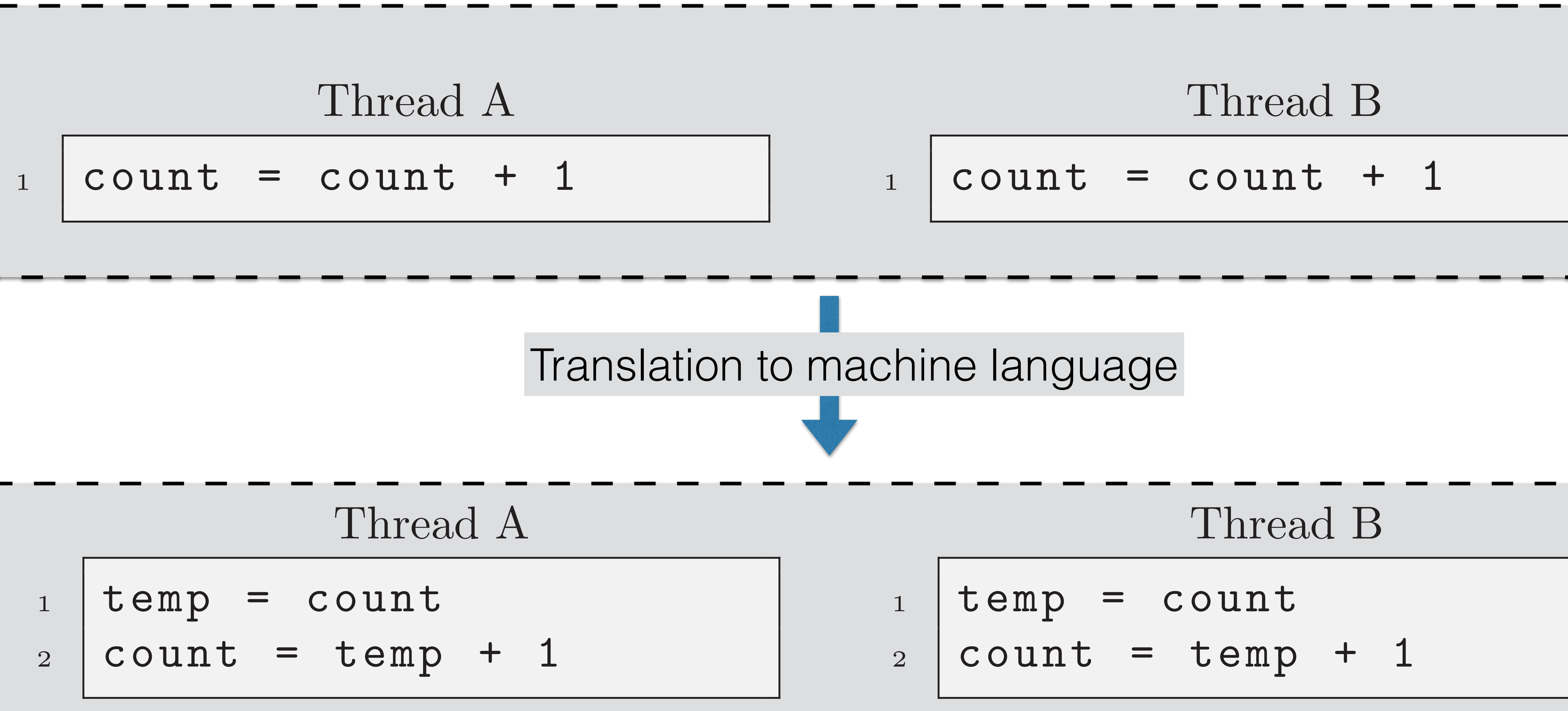

<sup>1</sup> temp = count

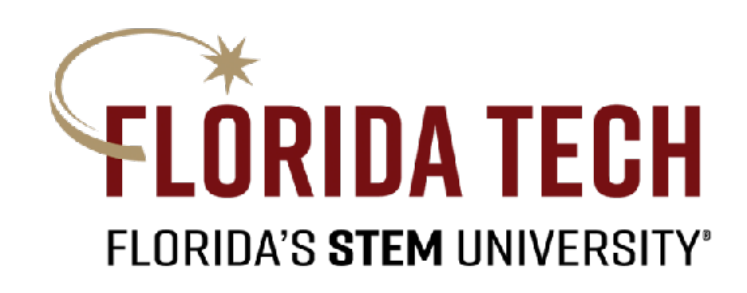

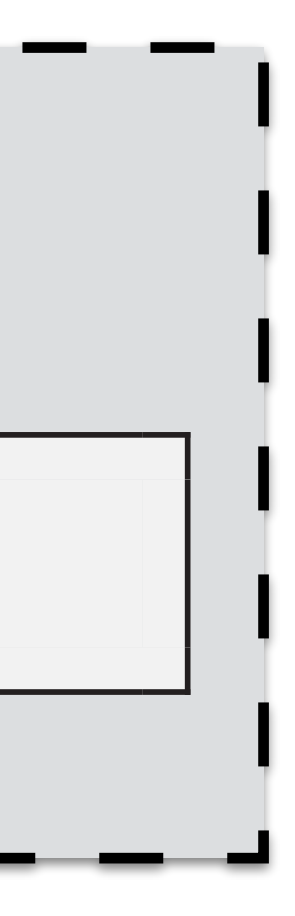

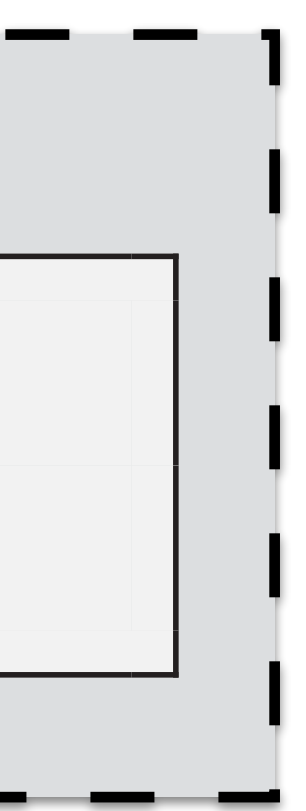

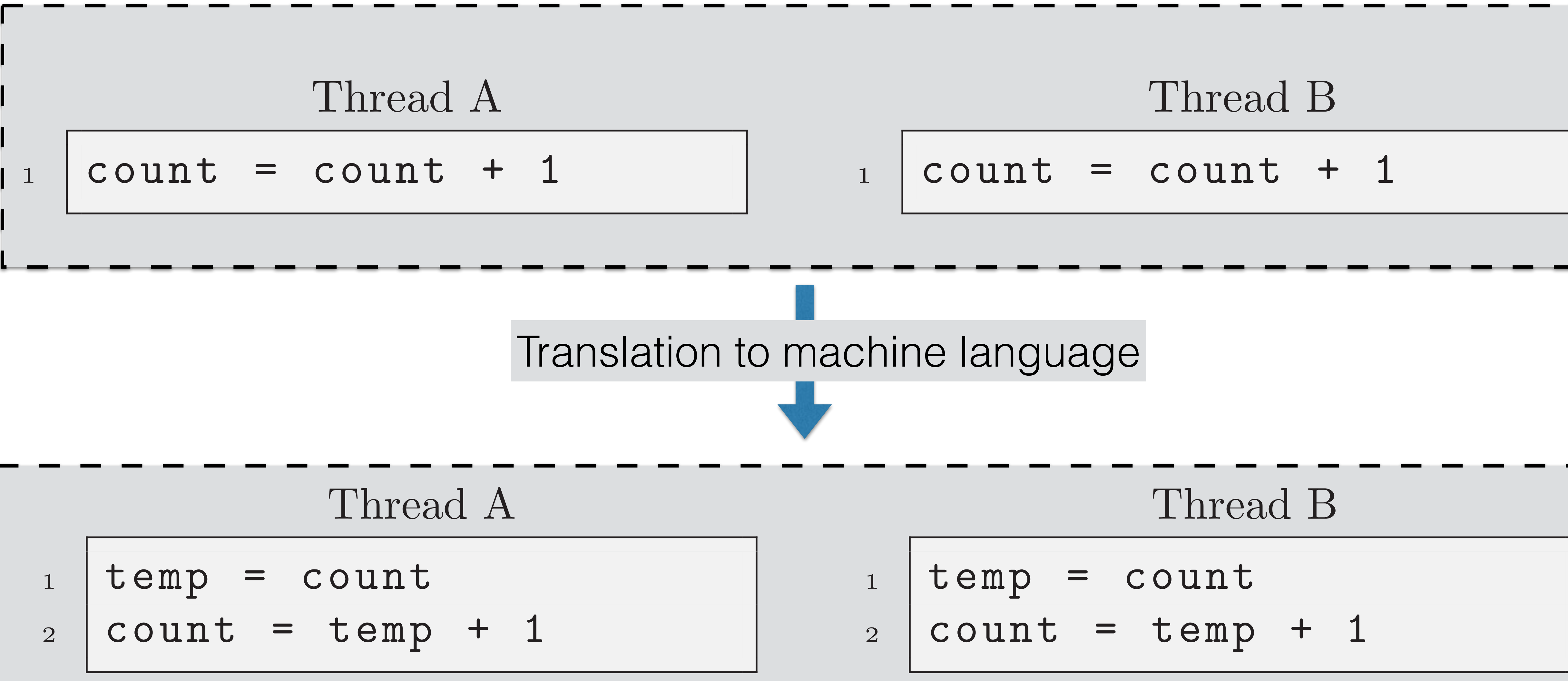

Now consider the following execution path

#### Semaphores 2.1 Definition

A semaphore is like an integer, with three differences:

- 1. When you create the semaphore, you can initialize its value to any integer, but after that the only operations you are allowed to perform are increment (increase by one) and decrement (decrease by one). You cannot read the current value of the semaphore.
- 2. When a thread decrements the semaphore, if the result is negative, the thread blocks itself and cannot continue until another thread increments the semaphore.
- 3. When a thread increments the semaphore, if there are other threads waiting, one of the waiting threads gets unblocked.

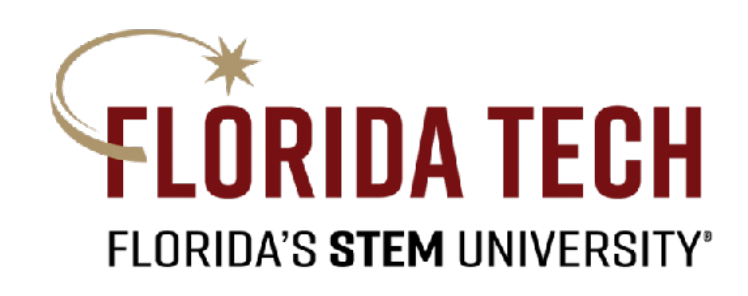

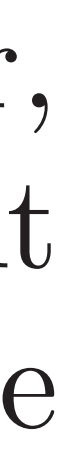

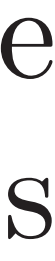

### Semaphore implementation

- 
- 
- add this thread to list

}

If semaphore is closed, block the thread that called wait () on a queue associated with the semaphore. Otherwise, let the thread that called wait() continue into the critical section.

### $wait()$  $value = value - 1$ if (value  $(0)$  { block thread } The wait() function:

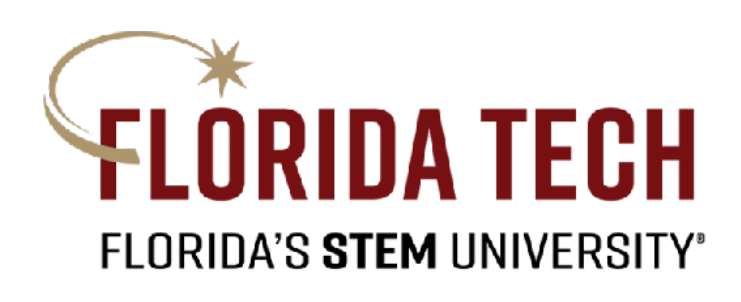

### Semaphore implementation

remove a thread from list

}

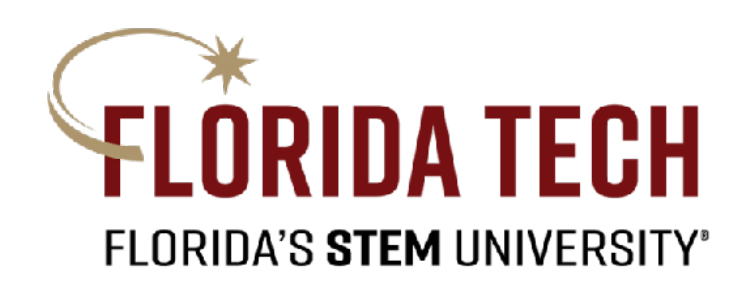

Wake up one of the threads that called wait(s), and run it so that it can continue into the critical section.

> signal()  $\{$  $value = value + 1$ if (value  $\leq 0$ ) { wakeup thread } The signal() function:

#### Semaphores: syntax Samanhorae syntay turius semaphores work. The syntax for creating a new semaphore and initializing The semaphore operations go by different names in different environments. the constructor.

#### $_1$  | fred = Semaphore (1)

Semaphore operations

 $_1$  fred.signal()  $2$   $frac$  fred.wait ()

 $\alpha$  beinaphore operations Semaphore operations

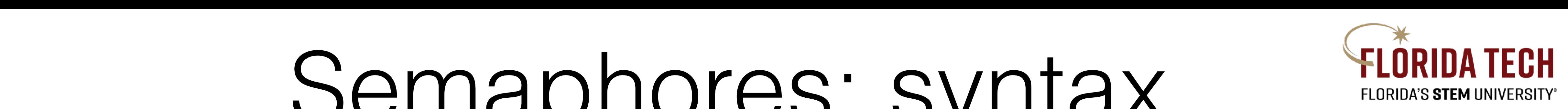

Semaphore initialization syntax

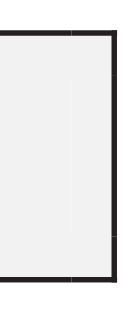

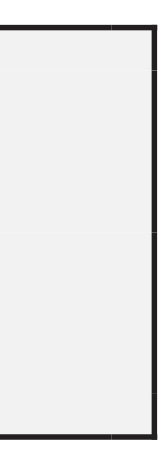

<sup>2</sup> fred.decrement()

#### Synchronization Constraints Computer programmers are once the concerned with synchronization concerned with synchronization con-<br>FLORIDA'S STEM UNIVERSITY' straints, such an are requirements per constraints per to the original series of the original series of the or

Serialization: Event A must happen before Event B.

- 
- Mutual exclusion: Events A and B must not happen at the same time.

 $\frac{10}{2}$ most thread-synchronization problems

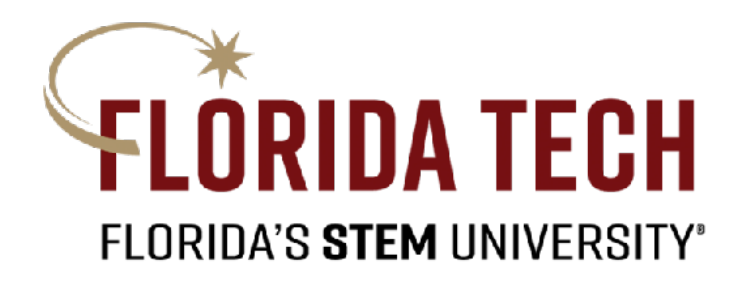

#### In computer systems, we often need to satisfy synchronization constraints without the benefit of a clock, either because there is no universal clock, or • We will use a combination of these two constraints to solve

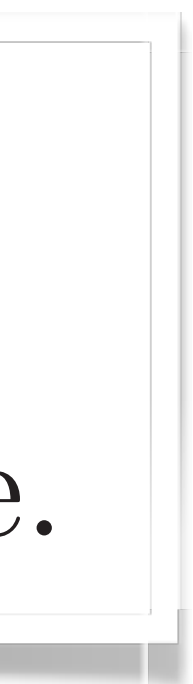

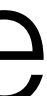

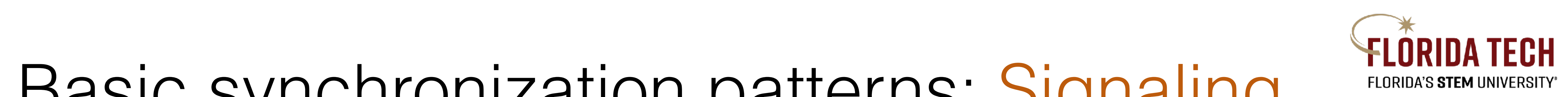

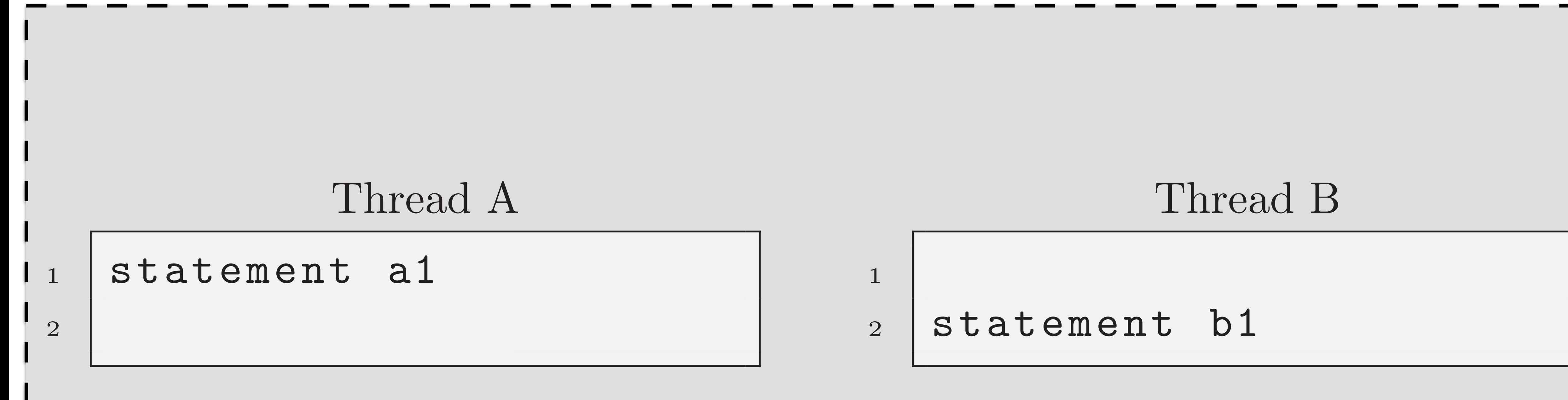

#### Basic synchronization patterns: Signaling Racio synchronization natterns Signaling ELUNIUA IL Signaling makes it possible to guarantee that a section of code in one thread  $\cdot$  at must become before ht serialization problem. • **a1** must happen before **b1**

#### Thread B

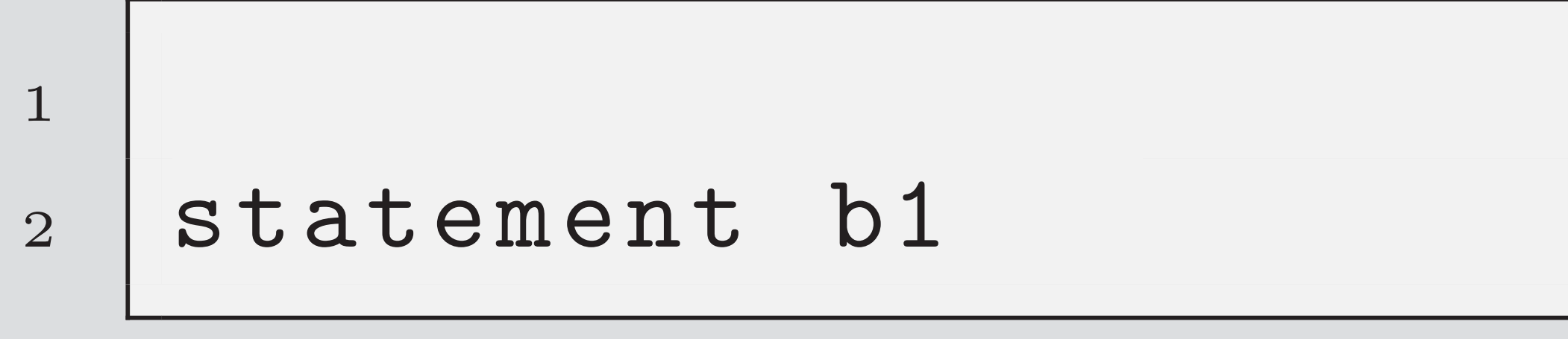

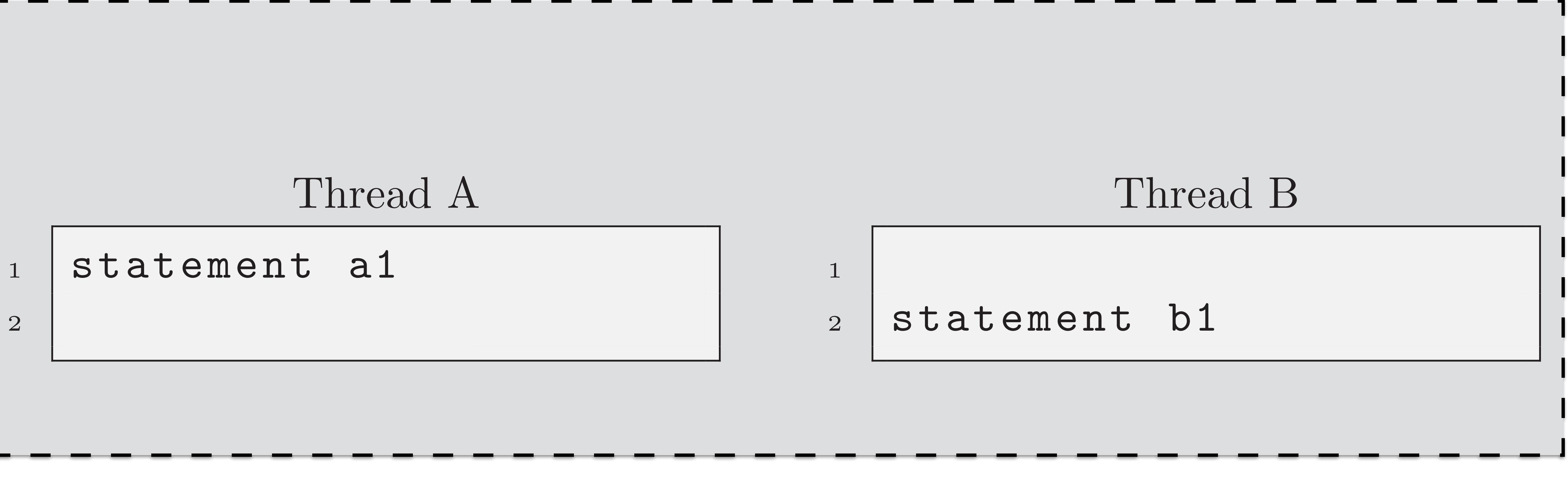

![](_page_12_Picture_2.jpeg)

![](_page_12_Figure_1.jpeg)

#### Racio cunchronization nattorne Signaling ELUNIUA IL Signalis increading possible to give the section of contraction of contraction of contraction of contraction o  $\cdot$  at must become before ht serialization problem. • **a1** must happen before **b1** Basic synchronization patterns: Signaling

#### Thread B

 $1$ 

2 statement b1

![](_page_12_Figure_7.jpeg)

![](_page_13_Picture_2.jpeg)

#### Racio cunchronization nattorne Signaling ELUNIUA IL Signalis increading possible to give the section of contraction of contraction of contraction of contraction o  $\cdot$  at must become before ht serialization problem. Assume that we have a semaphore named sem with initial value 0, and that • **a1** must happen before **b1** Basic synchronization patterns: Signaling

#### Thread B

 $_1$  sem.wait () 2 statement b1

![](_page_13_Figure_7.jpeg)

![](_page_13_Figure_1.jpeg)

![](_page_14_Picture_3.jpeg)

#### Thread A

1 statement a1  $_2$  sem.signal()

#### Racio cunchronization nattorne Signaling ELUNIUA IL Signalis increading possible to give the section of contraction of contraction of contraction of contraction o  $\cdot$  at must become before ht serialization problem. Assume that we have a semaphore named sem with initial value 0, and that  $Sam = samanhona(A)$  $sem = semaphore(0)$ • **a1** must happen before **b1** Basic synchronization patterns: Signaling

#### Thread B

 $_1$  sem.wait () 2 statement b1

![](_page_14_Figure_8.jpeg)

![](_page_15_Picture_6.jpeg)

#### Thread A

1 statement a1  $_2$  | a1Done.signal()

#### Thread B

 $1$  alDone.wait()  $_2$  statement b1

#### Racio cunchronization nattorne Signaling ELUNIUA IL Signalis is possible to give the threading the section of contraction of contraction of contraction of contraction of contraction of contraction of contraction of contraction of contraction of contraction of contraction of will run before a section of code in another words, it so it solves that we have a section of the solves thread; it solves the solves thread; it solves the solves thread; it solves the solves thread; it solves the solves t • **a1** must happen before **b1** Basic synchronization patterns: Signaling

• Same solution using better semaphore naming

![](_page_15_Figure_10.jpeg)

#### $T = \text{S} = \text{S} = \text$  $a1Done = semaphore(0)$

#### Basic synchronization patterns: Rendezvous 3.2 Sync.py TODO: write about using sync, starting with signal.py

- $\mathcal{L} = \mathcal{L} \left( \mathcal{L} \right)$ • **a1** must happen before **b2**
- · **b1** must happen bef • **b1** must happen before **a2**

![](_page_16_Figure_3.jpeg)

![](_page_16_Picture_79.jpeg)

![](_page_16_Picture_5.jpeg)

#### Thread B

![](_page_16_Picture_80.jpeg)

#### statement b1  $2$  statement  $b2$

![](_page_16_Figure_9.jpeg)

3.3.2 Rendezvous solution

- **a1** must happen before **b2** 3.3 Rendezvous 150 pour la second 150 pour la second 150 pour la second 150 pour la second 150 pour la second <br>150 pour la second 150 pour la second 150 pour la second 150 pour la second 150 pour la second 150 pour la sec · a1 must happen before • a1 must happen before b2
- **b1** must happen before **a2** Here is my solution, based on the previous hint: Here is my solution, based on the previous hint:

![](_page_17_Figure_3.jpeg)

![](_page_17_Picture_4.jpeg)

![](_page_17_Figure_5.jpeg)

#### Racio cunchronization nattorne Randazvous FLORIDATECH Basic synchronization patterns<sup>.</sup> Rendezvous Furnation Basic synchronization patterns: Rendezvous

3.3.2 Rendezvous solution

- **a1** must happen before **b2** 3.3 Rendezvous 150 pour la second 150 pour la second 150 pour la second 150 pour la second 150 pour la second <br>150 pour la second 150 pour la second 150 pour la second 150 pour la second 150 pour la second 150 pour la sec
- **b1** must happen before **a2** 3.3 Rendezvous 15 3.3 Rendezvous 15

![](_page_18_Figure_3.jpeg)

![](_page_18_Picture_4.jpeg)

![](_page_18_Figure_5.jpeg)

### Basic synchronization patterns: Rendezvous

- **a1** must happen before **b2** 3.3 Rendezvous 150 pour la second 150 pour la second 150 pour la second 150 pour la second 150 pour la second <br>150 pour la second 150 pour la second 150 pour la second 150 pour la second 150 pour la second 150 pour la sec
- **b1** must happen before **a2**

3.3.2 Rendezvous solution

Thread A

1 statement a1  $_2$  | aArrived.signal() bArrived.wait() 4 Statement a2

![](_page_19_Picture_5.jpeg)

#### Thread B

![](_page_19_Figure_7.jpeg)

![](_page_19_Figure_8.jpeg)

### Basic synchronization patterns: Rendezvous

- **a1** must happen before **b2** 3.3 Rendezvous 150 pour la second 150 pour la second 150 pour la second 150 pour la second 150 pour la second <br>150 pour la second 150 pour la second 150 pour la second 150 pour la second 150 pour la second 150 pour la sec
- **b1** must happen before **a2**

3.3.2 Rendezvous solution  $hArrived = semanhora(2)$  $aArrived = semaphore(0)$  $bArrived = semaphore(0)$ 

1 statement a1  $_2$  | aArrived.signal() <sup>3</sup> bArrived.wait()

4 Statement a2

![](_page_20_Picture_7.jpeg)

Thread A

#### Thread B

![](_page_20_Figure_9.jpeg)

![](_page_20_Figure_10.jpeg)

### Basic synchronization patterns: Rendezvous

```
#include "semaphore_class.h"
\frac{4}{3} prototype for thread routine */
void *threadB (void *ptr );
void *threadA ( void *ptr );
\frac{4}{3} global vars \frac{4}{3}Semaphore B_Done(0);
int main()
\{int i[3];pthread_t thread_a;
    pthread_t thread_b;
    \mathbf{i}[0] = 0; \mathbf{i}[1] = 1; /* argument to threads */
    pthread_create (&thread_a, NULL, threadA, (void *) &i[0]);
    pthread_create (&thread_b, NULL, threadB, (void *) &i[1]);
     exit(0);\frac{1}{2} /* main() */
```

```
void *threadA (void *ptr)
€
    int x;
   x = *((int *) ptr);B_Done.wait();
    printf("Thread %d: Statement A: Must run after Statement B. \n", x);
   fflush(stdout);
    B_Done.signal();
    pthread_exit(0); /* exit thread */
}
```
#### Example

![](_page_21_Picture_3.jpeg)

```
void *threadB (void *ptr)
€
   int x;x = *((int *) ptr);printf("Thread %d: Statement B: Must run before Statement A. \n", x);
   fflush(stdout);
    B_Done.signal();
    pthread_exit(0); /* exit thread */
```

```
#include "semaphore_class.h"
/* prototype for thread routine */void *threadB (void *ptr);
void *threadA (void *ptr);
/* global vars */Semaphore B_Done(0);
int <math>main()</math>₹
    int i[3];pthread_t thread_a;
    pthread_t thread_b;
    i[0] = 0; i[1] = 1; /* argument to threads */
    pthread_create (&thread_a, NULL, threadA, (void *) &i[0]);
    pthread_create &thread_b, NULL, threadB, (void *) &di[1]);exit(0);} /* main() */
```

```
void *threadA ( void *ptr
€
   int x;
   x = *((int *) ptr);B_Done.wait();
   printf("Thread %d: Sta
   fflush(stdout);
   B_Done.signal();
   pthread_exit(0); /* ex
```
#### Example

![](_page_22_Picture_4.jpeg)

atement A.  $\langle n'', x \rangle$ ;

#include "semaphore\_class.h"

```
x^*<br>void<br>void
    void *threadA (void *ptr)
\frac{1}{2}<br>Sema
    \{int
         int x;x = *((int *) ptr);B_Done(wait();
         fflush(stdout);
         B_Done.signal();
         pthread_exit(0); /* exit thread */J.
```
#### Example

![](_page_23_Picture_4.jpeg)

#### printf("Thread %d: Statement A: Must run after Statement B. \n", x);

![](_page_23_Picture_6.jpeg)

![](_page_23_Picture_8.jpeg)

```
#include "semaphore_class.h"
 /* prototype for thread routine */void *threadB (void *ptr );
 void *threadA (void *ptr);
/* global vars */
 Semaph
 int ma
        void *threadB (void *ptr)
   pt<br>pt<br>i[
               int x;pt
   pt
               x = *((int *) ptr);\rightarrow /*
               fflush(stdout);
void
               B_Done.sigma1();
   B_{-}pr
               pthread_exit(0); /* exit thread */ff
   B_{-}
```
#### Example

![](_page_24_Picture_2.jpeg)

#### printf("Thread %d: Statement B: Must run before Statement A. \n", x);

![](_page_24_Picture_5.jpeg)

### Thread Synchronization (Part 2) CSE 4001

![](_page_25_Picture_1.jpeg)

### **Contents**

- Semaphore implementation
- 
- 

![](_page_26_Picture_4.jpeg)

### • The mutual exclusion constraint

#### • The producer-consumer problem

### Semaphore implementation

wait() { value = value - 1 if (value < 0) { block thread }

add this thread to list

}

![](_page_27_Picture_4.jpeg)

If semaphore is closed, block the thread that called wait () on a queue associated with the semaphore. Otherwise, let the thread that called wait() continue into the critical section.

### The wait() function:

### Semaphore implementation

signal() {  $value = value + 1$ if (value  $\le$  0) { wakeup thread }

remove a thread from list

}

![](_page_28_Picture_4.jpeg)

Wake up one of the threads that called wait(s), and run it so that it can continue into the critical section.

### **The signal() function:**

### Mutual exclusion

A second common use of semaphores: to enforce mutual exclusion

• The mutex guarantees that only one thread accesses the shared

Thread B  $count = count$ 

![](_page_29_Picture_8.jpeg)

- and controlling concurrent access to shared variables.
- variable at a time.

![](_page_29_Figure_3.jpeg)

![](_page_29_Picture_4.jpeg)

### Mutual exclusion hint

- Create a semaphore named mutex that is initialized to 1.
- A value of one means that a thread may proceed and access the shared variable;
- the mutex.

![](_page_30_Picture_4.jpeg)

A value of zero means that it has to wait for another thread to release

### Mutual exclusion solution

#### Thread A

mutex.wait() # critical section  $count = count + 1$ mutex.signal()

![](_page_31_Picture_3.jpeg)

Thread B

mutex.wait() # critical section  $count = count + 1$ mutex.signal()

![](_page_31_Picture_6.jpeg)

## Multiplex

- It allows multiple threads to run in the critical section at the same time, but it enforces an upper limit on the number of concurrent threads.
- In other words, no more than n threads can run in the critical section at the same time.

a thread arrives at the critical section, it waits until another thread releases one.

![](_page_32_Picture_4.jpeg)

**hint:** treat semaphores as a set of tokens. If no tokens are available when

### The producer-consumer problem The producer-consumer problem

 $event = waitForEvent()$ buffer.add(event)

#### Producer

 $event = buffer.get()$ event.process()

#### Consumer

Access to the buffer has to be exclusive, but waitForEvent () and event.process() can run concurrently.

![](_page_33_Picture_6.jpeg)

![](_page_33_Picture_7.jpeg)

while true { item = getEvent() buffer.add(event)

![](_page_34_Picture_4.jpeg)

![](_page_34_Picture_6.jpeg)

}

#### **producer()**

![](_page_34_Picture_2.jpeg)

![](_page_34_Figure_9.jpeg)

![](_page_34_Figure_10.jpeg)

while true { event = buffer.get() event.process()

}

#### **consumer()**

### **Empty buffer**: consumer runs first

while true { item = getEvent() buffer.add(event)

![](_page_35_Picture_3.jpeg)

![](_page_35_Picture_5.jpeg)

}

#### **producer()**

![](_page_35_Figure_6.jpeg)

### **Empty buffer**: consumer runs first

![](_page_35_Figure_7.jpeg)

![](_page_35_Figure_8.jpeg)

}

#### **producer()**

while true { item = getEvent() buffer.add(event) signal()

![](_page_36_Picture_3.jpeg)

![](_page_36_Picture_5.jpeg)

![](_page_36_Figure_6.jpeg)

### **Empty buffer**: consumer runs first

![](_page_36_Figure_7.jpeg)

![](_page_36_Figure_8.jpeg)

}

while true { item = getEvent() buffer.add(event) signal()

![](_page_37_Picture_4.jpeg)

![](_page_37_Picture_6.jpeg)

![](_page_37_Figure_7.jpeg)

### **Empty buffer**: consumer runs first

#### **items = semaphore(0)**

![](_page_37_Figure_8.jpeg)

![](_page_37_Figure_9.jpeg)

#### while true { item = getEvent() buffer.add(event) **items.signal()**  } **producer()** signal()

![](_page_38_Picture_3.jpeg)

![](_page_38_Picture_5.jpeg)

![](_page_38_Figure_6.jpeg)

### **Empty buffer**: consumer runs first

#### **items = semaphore(0)**

![](_page_38_Figure_7.jpeg)

![](_page_38_Figure_8.jpeg)

while true { item = getEvent() buffer.add(event) **items.signal()** 

![](_page_39_Picture_4.jpeg)

![](_page_39_Picture_6.jpeg)

}

 **items.wait()**   $event = buffer.get()$  event.process() }

#### **consumer()**

### **Empty buffer**: consumer runs first

#### **items = semaphore(0)**

### producer() consumer()

![](_page_39_Figure_9.jpeg)

![](_page_39_Figure_10.jpeg)

while true { item = getEvent() buffer.add(event) **items.signal()** 

![](_page_40_Picture_4.jpeg)

}

#### **producer()**

while true { **items.wait()**   $event = buffer.get()$  event.process() }

#### **consumer()**

### **Empty buffer**: consumer runs first

#### **items = semaphore(0)**

![](_page_40_Figure_5.jpeg)

![](_page_40_Picture_6.jpeg)

![](_page_40_Picture_9.jpeg)

![](_page_40_Figure_10.jpeg)

while true { item = getEvent() buffer.add(event) **items.signal()** 

![](_page_41_Picture_4.jpeg)

}

#### **producer()**

while true { **items.wait()**   $event = buffer.get()$  event.process() }

#### **consumer()**

#### **Concurrent writes**: add and get cannot take place at the same time

![](_page_41_Figure_5.jpeg)

![](_page_41_Picture_6.jpeg)

**items = semaphore(0)**

![](_page_41_Picture_9.jpeg)

![](_page_41_Figure_10.jpeg)

while true { item = getEvent() **mutex.wait()** buffer.add(event) **mutex.signal() items.signal()** 

}

#### **producer()**

**items = semaphore(0) mutex = semaphore(1)** 

![](_page_42_Figure_4.jpeg)

![](_page_42_Picture_6.jpeg)

```
while true {
   items.wait() 
   mutex.wait() 
     event = buffer.get() 
   mutex.signal()
   event.process() 
}
```
#### **consumer()**

![](_page_42_Figure_9.jpeg)

![](_page_42_Figure_10.jpeg)

#### **Concurrent writes**: add and get cannot take place at the same time

![](_page_43_Figure_1.jpeg)

**Limited buffer size**: producer sleeps once the maximum buffer length is reached.

![](_page_43_Figure_2.jpeg)

![](_page_43_Picture_3.jpeg)

```
while true {
   items.wait() 
   mutex.wait() 
     event = buffer.get() 
   mutex.signal()
   event.process() 
}
```
#### **consumer()**

![](_page_43_Figure_6.jpeg)

![](_page_43_Figure_7.jpeg)

**items = semaphore(0) mutex = semaphore(1) spaces = semaphore(buffer.size()) producer()**

![](_page_44_Figure_2.jpeg)

![](_page_44_Picture_3.jpeg)

![](_page_44_Figure_4.jpeg)

**Limited buffer size**: producer sleeps once the maximum buffer length is reached.

**producer() items = semaphore(0) mutex = semaphore(1) spaces = semaphore(buffer.size())** 

![](_page_45_Figure_2.jpeg)

![](_page_45_Picture_3.jpeg)

![](_page_45_Figure_4.jpeg)

**Limited buffer size**: producer sleeps once the maximum buffer length is reached.

### Implementation Example: **Producer-Consumer**

```
/* global vars */
const int bufferSize = 5;
const int numConsumers = 3;
const int numProducers = 3;
/* semaphores are declared global so they can be accessed
in main() and in thread routine. */
Semaphore Mutex(1);
Semaphore Spaces(bufferSize);
Semaphore Items(0); 
int main(int argc, char **argv )
\{
```
 pthread\_t producerThread[ numProducers ]; pthread\_t consumerThread[ numConsumers ];

...

#### **Global variables and semaphores**

![](_page_46_Picture_5.jpeg)

### Implementation Example: **Producer-Consumer**

```
/*
     Producer function
*/
void *Producer ( void *threadID )
{
     // Thread number
    int x = (long)threadID;
    while( 1)
     {
         Spaces.wait();
         Mutex.wait();
              printf("Producer %d adding item to buffer \n", x);
              fflush(stdout);
         Mutex.signal();
         Items.signal();
 }
<u>}</u>
```
#### **Producer thread**

sleep(3); // slow the thread down a bit so we can see what is going on

![](_page_47_Picture_5.jpeg)

```
/*
     Consumer function
*/
void *Consumer ( void *threadID )
{
     // Thread number
    int x = (long)threadID;
    while( 1 )
\{ Items.wait();
         Mutex.wait();
             fflush(stdout);
         Mutex.signal();
        Spaces.signal();
 }
```
}<br>}

printf("Consumer %d removing item from buffer \n", x);

sleep(5); // Slow the thread down a bit so we can see what is going on

![](_page_48_Picture_6.jpeg)

#### Implementation Example: **Producer-Consumer**

**Consumer thread**

### Thread Synchronization (Part 3) CSE 4001

![](_page_49_Picture_1.jpeg)

### **Contents**

### • The readers-writers problem

![](_page_50_Picture_2.jpeg)

A data set is shared among a number of concurrent threads

**Problem**: Allow multiple readers to read at the same time. Only

- **Readers**: Only read the data set; they do not perform any updates
- **Writers**: Can both read and write

one single writer can access the shared data at any time.

•

![](_page_51_Picture_5.jpeg)

## Readers-Writers

### Readers-Writers eders-Write

#### Here is a set of variables that is sufficient to solve the problem

 $m$ utex = Semaphore $(1)$  // protects the counter roomEmpty = Semaphore  $(1)$  // 1 if room is empty

![](_page_52_Picture_3.jpeg)

int readers  $= 0$  // no. of readers in the room

![](_page_52_Picture_5.jpeg)

roomEmpty . wait () critical section for writers roomEmpty.signal()

![](_page_53_Picture_3.jpeg)

![](_page_53_Picture_5.jpeg)

## Readers-Writers

#### **Writer**

mutex . wait ()  $readers += 1$ if readers  $=$   $=$  1: roomEmpty. wait  $() \#$  first in locks endif mutex.signal()  $#$  critical section for readers mutex . wait ()  $readers == 1$ if readers  $= 0$ : roomEmpty.signal()  $#$  last out unlocks endif mutex . signal ()

![](_page_54_Picture_3.jpeg)

## Readers-Writers

#### **Reader**

#### Readers-Writers  $\mathbf{A} \mathbf{A}$ FLURIDA'S STEM UNIVERSITY

#### **Reader**

![](_page_55_Picture_110.jpeg)

![](_page_55_Picture_3.jpeg)

#### Reader thread

waiting readers can pass the turnstile. The turnstile readers can pass the turnstile readers can pass the turn<br>The turnstile readers can pass the turnstile readers can pass the turnstile readers can be about the turnstile

4 readSwitch.lock(roomEmpty) # critical section for readers readSwitch.unlock(roomEmpty)

![](_page_55_Picture_6.jpeg)

writer. The writer immediately enters its critical section, since none of the

which could be a reader or a writer. Thus, this solution guarantees that at least  $\alpha$ 

```
turnstile.wait()
2 roomEmpty.wait()
3 # critical section for writers
  turnstile.signal()
5
6 roomEmpty.signal()
```
![](_page_56_Picture_11.jpeg)

- turnstile.wait()
- 2 turnstile.signal()
- 3
- -
- 

![](_page_56_Picture_10.jpeg)

![](_page_56_Picture_0.jpeg)

#### **writer thread**

#### Listing 4.20: No-starve writer solution **reader thread**

Listing 4.21: No-starve reader solution

4 readSwitch.lock(roomEmpty) 5 # critical section for readers 6 readSwitch.unlock(roomEmpty)

## Readers-Writers

Depending on the application, it might be a good idea to give more priority to writers. For example, if writers are making time-critical updates to a data structure, it is best to minimize the number of readers that see the old data before the writer has a chance to proceed.

![](_page_57_Picture_2.jpeg)

![](_page_57_Picture_3.jpeg)

## Readers-Writers

readSwitch  $=$  Lightswitch () roomEmpty  $=$  Semaphore  $(1)$  $t$  u r n s  $t$  i l e  $=$  Semaphore  $(1)$ 

## turnstile is a turnstile for readers and a mutex for writers. Readers will

![](_page_58_Picture_5.jpeg)

![](_page_58_Picture_6.jpeg)

need to queue on the turnstile if a writer gets stuck inside it.

![](_page_58_Picture_3.jpeg)

```
turnstile.wait()
2 roomEmpty.wait()
3 # critical section for writers
4 turnstile.signal()
5
6 roomEmpty.signal()
```
![](_page_59_Picture_3.jpeg)

- turnstile.wait()
- 2 turnstile.signal()
- 3
- 4 readSwitch.lock(roomEmpty)
- 5 # critical section for readers 6 readSwitch.unlock(roomEmpty)

#### Readers-Writers  $\sim$  $\Lambda$  /  $\kappa$  it  $\sim$   $\kappa$  $\bigvee$

#### **writer thread**

#### Listing 4.20: No-starve writer solution **reader thread**

![](_page_59_Picture_10.jpeg)

### Thread Synchronization (Part 4) CSE 4001

![](_page_60_Picture_1.jpeg)

### **Contents**

### • The readers-writers problem **• The dinning-philosophers**

## **problem**

![](_page_61_Picture_3.jpeg)

The Dining Philosophers Problem was proposed by Dijkstra in 1965. The standard version features are a table with five plates, five forks (or chopsticks) and a big bowl of spaghetti. Five philosophers, who represent interacting threads, come to the table and execute the following loop:

```
while True:
   think ()
   get_forks ()
   eat ()
   put_forks ()
```
![](_page_62_Picture_3.jpeg)

![](_page_62_Figure_4.jpeg)

- The forks represent resources that the threads have to hold exclusively in order to make progress.
- The philosophers need *two* forks to eat, so a hungry philosopher might have to wait for a neighbor to put down a fork.

![](_page_63_Picture_3.jpeg)

![](_page_63_Figure_4.jpeg)

Assuming that the philosophers know how to think and eat, our job is to write a version of get\_forks and put\_forks that satisfies the following constraints:

- **Only one philosopher can** hold a fork at a time.
- It must be impossible for a deadlock to occur.
- It must be impossible for a philosopher to starve waiting for a fork.
- It must be possible for more than one philosopher to eat at the same time.

![](_page_64_Picture_6.jpeg)

![](_page_64_Figure_7.jpeg)

Let us define the functions left and right to refer to the forks' position.

> def le ft ( i ): return i def right (i): return (i + 1)  $\%$  5

Use a list of Semaphores, one for each fork. Initially, all the forks are available.

forks  $=$  [Semaphore(1) for i in range(5)]

![](_page_65_Picture_5.jpeg)

- 
- 

![](_page_65_Picture_9.jpeg)

- def get\_forks ( i ): fork  $[$ right  $(i)$ ]. wait  $()$ fork [ left ( i ) ]. wait ( )
- def put\_forks ( i ): fork [right(i)]. signal() fork [  $left ( i )$  ]. signal ()

#### **First attempt of a solution:**

Which constraints are satisfied by this solution?

![](_page_66_Picture_5.jpeg)

- Only one philosopher can hold a fork at a time.
- It must be impossible for a deadlock to occur.
- It must be impossible for a philosopher to starve waiting for a fork.
- It must be possible for more than one philosopher to eat at the same time.

![](_page_66_Picture_8.jpeg)

- **Limit the number of philosophers at the table at a time:** If only four philosophers are allowed at the table at a time, deadlock is impossible. There is always a fork on the table.
- We can control the number of philosophers at the table with a Multiplex named footman that is initialized to 4.

![](_page_67_Picture_3.jpeg)

![](_page_67_Picture_4.jpeg)

def get\_forks(i): footman.wait() fork[right(i)].wait() fork[left(i)].wait()

def put\_forks(i): fork[right(i)].signal() fork[left(i)].signal() footman.signal()

Only one philosopher can hold a fork at a time.

It must be impossible for a deadlock to occur.

![](_page_68_Picture_9.jpeg)

Which constraints are satisfied by this solution?

![](_page_68_Picture_4.jpeg)

![](_page_68_Picture_5.jpeg)

![](_page_68_Picture_6.jpeg)

- 3 It must be impossible for a philosopher to starve waiting for a fork.
	- It must be possible for more than one philosopher to eat at the same time.

philosophers pick up forks. In the original non-solution, the But what happens if Philosopher 0 is a leftie?

![](_page_69_Picture_2.jpeg)

Another way to avoid deadlock is to change the order in which the philosophers are "righties"; that is, they pick up the right fork first.